# The **mylatexformat**<sup>∗</sup> package

## **Use mylatexformat.ltx to make a format based on the preamble of any LaTeX file**

<florent.chervet@free.fr>

## 2010/04/30 – version 1.0

#### **Abstract**

mylatexformat.ltx can be used to make a format from any LATEX file.

The use of formats helps to speed up compilations: packages which have been dumped in the format are loaded at very high speed.

The format is usually made from the preamble of a .tex file. But with mylatexformat, you may stop the format at any point in the preamble using the command **\endofdump** before \begin{document}.

As far as I am concerned, I'm using MikTeX and have not been able to test the file on other systems. However, the portability of T<sub>E</sub>X documents is well known...

I've been using mylatexformat.ltx with LATEX, pdfTEX and XeTEX and it worked fine...

mylatexformat was primarily a written from mylatex.ltx<sup>[1](#page-0-0)</sup>, but is very different in many points.

## **Contents**

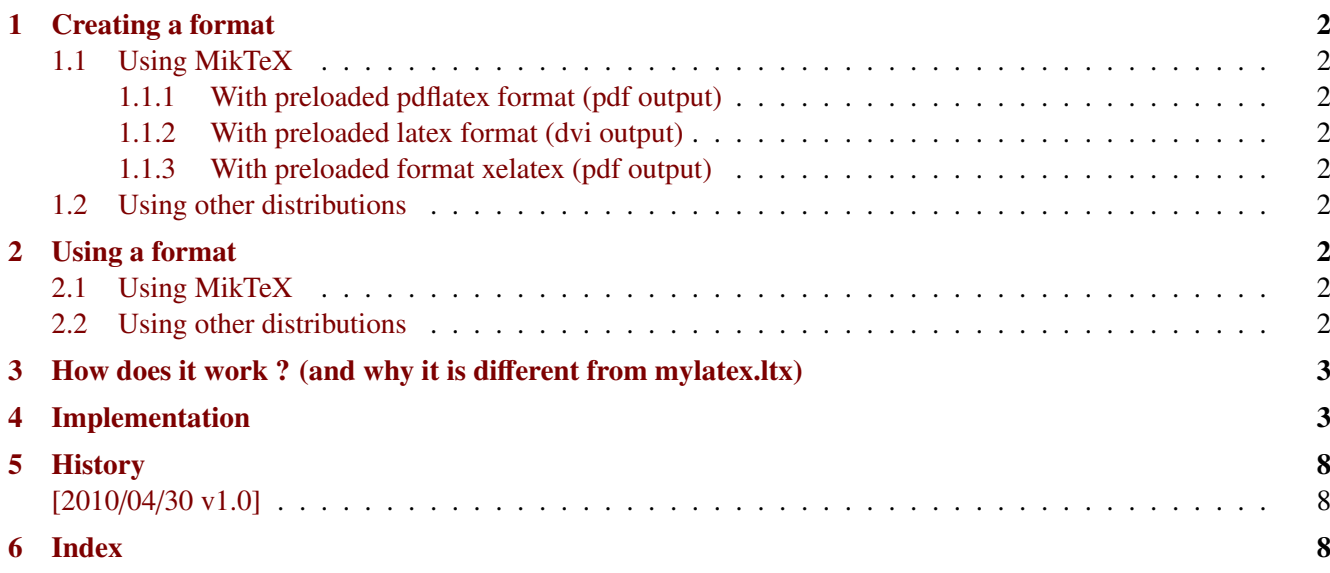

This documentation is produced with the +DocStrip+ utility.

| $\rightarrow$ To get the documentation, run (thrice): pdflatex mylatex format.dtx |  |
|-----------------------------------------------------------------------------------|--|
|                                                                                   |  |

To get the index, run: makeindex -s gind.ist mylatexformat.idx

→ To get the package, run: etex mylatexformat.dtx

<span id="page-0-0"></span>The .dtx file is embedded into this pdf file thank to embedfile by H. Oberdiek.

<sup>∗</sup> mylatexformat: [CTAN:macros/latex/contrib/mylatexformat](http://www.ctan.org/tex-archive/macros/latex/contrib/mylatexformat)

# <span id="page-1-0"></span>**1 Creating a format**

## <span id="page-1-1"></span>**1.1 Using MikTeX**

#### <span id="page-1-2"></span>**1.1.1 With preloaded pdflatex format (pdf output)**

Use the following command line:

etex -initialize [opts] "&pdflatex" mylatexformat.ltx """abc.tex"""

You need 3 quotes around your .tex file if its name contains space (only one quote if it does not contain any space, but 3 quotes is more general...)

Full example:

```
etex -initialize -interaction=nonstopmode
                 -save-size=20000 -stack-size=20000
                 -jobname="Mon Beau Format Perso"
                 "&pdflatex" mylatexformat.ltx """Mon Fichier TeX.tex"""
```
#### <span id="page-1-3"></span>**1.1.2 With preloaded latex format (dvi output)**

Use the following command line:

etex -initialize [opts] "&latex" mylatexformat.ltx """abc.tex"""

#### <span id="page-1-4"></span>**1.1.3 With preloaded format xelatex (pdf output)**

Use the following command line:

xetex -initialize [opts] "&xelatex" mylatexformat.ltx """abc.tex"""

#### <span id="page-1-5"></span>**1.2 Using other distributions**

As I pointed out in the abstract, I have not been able to test the file on other distributions.

## <span id="page-1-6"></span>**2 Using a format**

#### <span id="page-1-7"></span>**2.1 Using MikTeX**

Add the format to the very first line of your LaTeX file :

%&"Mon Beau Format"

You may use the  $\varepsilon$ -T<sub>E</sub>X option : -dont-parse-first-line to avoid loading the format.

#### <span id="page-1-8"></span>**2.2 Using other distributions**

As I pointed out in the abstract, I have not been able to test the file on other distributions.

# <span id="page-2-0"></span>**3 How does it work ? (and why it is different from mylatex.ltx)**

mylatex.ltx has three important limitations:

- 1) The end of the format is either \begin{document} or the comment %mylatex Therefore, after the format has been loaded, T<sub>E</sub>X checks the commentaries in the preamble in order to skip everything before %mylatex. But this way, braces must match inside commentaries !
- 2) mylatex.ltx temporarily redefines the command \document in order to stop the creation of the format (execution of \dump) at begin document. However, the **initial definition of the macro \document** is saved and reloaded after the format has been loaded. Therefore, package that modifies this macro (such as  $\alpha$  auxhook<sup>[2](#page-2-2)</sup> or etoolbox<sup>[3](#page-2-3)</sup> cannot be included in the format!
- 3) If your document starts with : \begin{document}% commentary or with : \begin{document}\makeatletter the format is not stopped at \begin{document} and an error occurs.

With mylatexformat.ltx, those limitations are lifted.

mylatexformat.ltx:

- 1) Temporarily redefines \begin in order to check if its argument is  $\langle document \rangle$ . Therefore, packages like auxhook or etoolbox can be included in the format.
- 2) Stops the format when it encounters \begin{document} or \endofdump.
- 3) Does not read inside commentaries
- 4) After the format has been loaded, each line is checked to see if it contains either:

\begin{document}

or: \endofdump

or: \csname endofdump\endcsname<sup>∗</sup>

Report is written in the .log file, with the job name, the name of the preloaded format, the list of preloaded files and the first input line read after loading of format.

∗ this way, the command \csname endofdump\endcsname is silently ignored (equiv. to \relax) in case the format is not used.

 $\star$  $\star$ 

# <span id="page-2-1"></span>**4 Implementation**

```
1 \langle*package\rangle2 %%% _____________________________________________________________________
3 %%% mylatexformat.ltx
4\%%5 %%% From an original idea by David Carlisle - mylatex.ltx 1994/09/27
6 %%% 
c lppl 2010 - F Chervet - 2010/04/25
7 %%% _____________________________________________________________________
8 %%%
9 %%% Use this file to make a format based on the preamble of any LaTeX
10 %%% file.
11 %%%
```
<span id="page-2-2"></span><sup>2.</sup> auxhook: [CTAN:macros/latex/contrib/oberdiek/auxhook](http://www.ctan.org/tex-archive/macros/latex/contrib/oberdiek/auxhook) H. Oberdiek

<span id="page-2-3"></span><sup>3.</sup> etoolbox: [CTAN:macros/latex/contrib/etoolbox](http://www.ctan.org/tex-archive/macros/latex/contrib/etoolbox) P. Lehman

The mylatexformat package – Use mylatexformat.ltx to make a format based on the preamble of any LaTeX file

```
12 %%% The format is made from the very beginning of the file up to either:
13 %%% i) the command : \endofdump
14 %%% placed in the preamble
15 %%% ii) the command : \csname endofdump\endcsname
16 %%% placed in the preamble
17 %%% iii) \begin{document}
18 %%% if \endofdump nor \csname endofdump\endcsname
19 %%% haven't been found in the preamble.
20 %%%
21 %%% A format helps to speed up compilations, packages which have been
22 %%% dumped in the format are loaded at very high speed.
23 %%% --------------------------------------------------------------------
24 %%% There are no restrictions on the distribution or modification of
25 %%% this file, except that other people should not attempt to alter
26 %%% the master copy on the ctan archives.
27 %%%
28 %%% Making the format --------------------------------------------------
29 %%% ^^^^^^^^^^^^^^^^^ USING MikTeX
30 %%% * With preloaded pdflatex format (pdf output) :
31 %%% etex -initialize [opts] "&pdflatex" mylatexformat.ltx """abc.tex"""
32 %%% => compile your document using :
33 %%% pdflatex
34 %%% or texify --tex-option=-output-format=pdf
35 %%%
36 %%% * With preloaded latex format (dvi output) :
37 %%% etex -initialize [opts] "&latex" mylatexformat.ltx """abc.tex"""
38 %%% => compile your document using
39 %%% latex
40 %%% or texify --tex-option=-output-format=dvi
41 %%%
42 %%% * With preloaded format xelatex (pdf output) :
43 %%% xetex -initialize [opts] "&xelatex" mylatexformat.ltx """abc.tex"""
44 %%% => compile your document using xelatex
45 %%%
46 %%% NOTA BENE: Please, notice the 3 quotes !
47\frac{9696}{96} 422\frac{1}{20}48 %%%
49 %%% In fact, 3 quotes are necessary only if you "file name.tex" contains a space !
50 %%%
51 %%% -=-=-=-=-=-=-=-=-=-=-=-=-=-=-=-=-=-=-=-=-=-=-=-=-=-=-=-=-=-=-=-=-=-=
52 %%% Exemple of a command line for making format using pdfTeX :
53 %%%
54 %%% etex -initialize -interaction=nonstopmode
55 %%% -save-size=20000 -stack-size=20000
56 %%% -jobname="Mon Beau Format Perso"
57 %%% "&pdflatex" mylatexformat.ltx "Mon Fichier TeX.tex"
58 %%%
59 %%% "Mon Beau Format Perso.fmt" (en Français dans le texte) will be created
60 %%% (or overwritten) in the current working directory.
61 %%%
62 %%% Using the format ---------------------------------------------------
63 %%% ^^^^^^^^^^^^^^^^^ USING MikTeX
64 %%% Add the format to the very first line of your LaTeX file :
65 %%% --> first line : %&"format file name"
66 %%% without the .fmt extension.
67 %%% [You may use the option : -dont-parse-first-line option
68 %%% to avoid loading the format]
69 %%% --------------------------------------------------------------------
70 %% ____________________________________________________________________
71 %% The following informations come from mylatex.ltx from David Carlisle:
72 %% Given a LaTeX file 'abc.tex', use initex as follows:
73 %%
```
<span id="page-4-3"></span><span id="page-4-2"></span><span id="page-4-1"></span><span id="page-4-0"></span> %% initex &latex mylatexformat.ltx abc (Generic TeX) %% initex \&latex mylatexformat.ltx abc (unix and other TeX's) %% tex /i &latex mylatexformat.ltx abc (emtex) %% %% If you are on a Mac or using some shell that makes it inconvenient %% to use a command line such as the above examples then you may %% make a file 'mylatex.tex' with the single line %% \input mylatex.ltx abc %% and then pass the file mylatex.tex to your (ini)tex shell to produce %% the format, ie something equivalent to initex &latex mylatex.tex. %% %% If you are using OzTeX, see the separate instructions below. %% %% This should make a format file mylatex.fmt which you can then use %% as follows %% %% Using the new format %% ^^^^^^^^^^^^^^^^^^^^ %% %% tex &mylatex abc (generic TeX) %% virtex \&mylatex abc (Unix TeX) %% %% This will process your document, abc.tex, just as LaTeX does, but %% quicker as the contents of the preamble will be stored in the %% format file and will not need to be run each time. %% %% If (vir)tex fails to find your mylatex.fmt then it is not searching %% in the current directory, either modify your TEXFORMATS path (or %% equivalent) to search '.' or (on unix/dos) use ./ as in: %% virtex \&./mylatex abc %% %% Making and using the format with OzTeX %% ^^^^^^^^^^^^^^^^^^^^^^^^^^^^^^^^^^^^^^ %% %% Given a LaTeX file 'abc.tex', do this: select 'TeX...' from OzTeX's %% TeX menu, and go to the folder containing the file 'abc.tex' as if you %% were selecting the file 'abc.tex'. Then hit the Cancel button - this %% procedure sets OzTeX's working folder to the one containing abc.tex. %% Next, select iniTeX from the TeX menu, and type: %% %% &latex mylatex.ltx abc %% %% This should make a format file mylatex.fmt which you can save in the %% same folder as the file you're working on. %% %% To use the new format, put this at the very start of the very first %% line of your document: %% %% %&mylatex %% %% Further Notes %% 126%% The file abc.tex must contain a line \*just\* with %% \begin{document} %% Everything up to (but not including) the \begin{document} will %% be saved in the format and not executed in subsequent runs. %% %% If you are modifying the document (or working on a similar document) %% you may wish to add new commands to your document preamble. %% The 'mylatex' format normally skips the whole preamble (believing %% it to be pre-loaded) and so such new commands do not take effect. %% You could re-make the format, preloading the new preamble, but that

```
136 %% might be inconvenient to do every time, and so an alternative scheme
137 %% has been introduced.
138 %% If the preamble contains a comment mylatex (ie a line just
139 %% containing a % white space and the word mylatex) then the mylatex
140 %% format will start reading the preable at that point so any new
141 %% commands can be placed after such a comment and they will be
142 %% executed.
143 %% --------------------------------------------------------------------
144 %
145 %
146 %
147 %%\RequirePackage{etex}% RequirePackage may be used before the class
148 %\makeatletter
149 %% In principle \openout stream= filename need not be space terminated,
150 %% and need not be immediate, but this covers \makeindex \makeglossary
151 %% and index package's \newindex which are all the cases of \openout
152 %% that occur before \begin{document} that I could see.
153 %% Thanks to Ross Moore for pointing out \AtBeginDocument is too late
154 %% eg changebar package *closes* the stream in \AtBeginDocument, so need
155 %% to make sure it is opened before that. Make a special purpose hook.
156 %%
157 %% Save the original definition.
158 \makeatletter
159 \let\etex@primitive@openout\openout
160 \def\openout#1 {\g@addto@macro\MYLATEXopens{\immediate\etex@primitive@openout#1 }}
161 \let\MYLATEXopens\@empty
162 %% \begin is overloaded in order to stop \dump at begin document
163 %% if the macro \endofdump is not given somewhere in the preamble.
164 %% Rem: it is NOT POSSIBLE to redefine \document, for the macro
165 %% \document is changed or patched by some classes or packages
166 %% (auxhook, etoolbox etc.)
167 \let\MYLATEX@latex@begin\begin
168 \def\begin#1{%
169 \expandafter\ifx\csname#1\endcsname\document
170 \expandafter\expandafter\expandafter\endofdump\expandafter\@gobble
171 \else\expandafter\MYLATEX@latex@begin
172 \fi{#1}}
173 %% The version of \document to use on the initex run.
174%% Just preloads some fonts, puts back \document and \openout,
175 %% sets up the banner to display the file list of files preloaded,
176 %% then sets up some special catcodes so the preamble will be
177 %% skipped on normal runs with the new format.
178 \def\endofdump{%
179 %% Force some font preloading.
180 {\setbox\z@\hbox{%
181 $$% math (not bold, some setups don't have \boldmath)
182 \normalfont% normal
183 {\bfseries\itshape}{\itshape}\ttfamily\sffamily
184 \ifdefined\large\large\fi
185 \ifdefined\Large\Large\fi
186 \ifdefined\LARGE\LARGE\fi
187 \ifdefined\Huge\Huge\fi
188 \ifdefined\small\small\fi
189 \ifdefined\footnotesize\footnotesize\fi
190 \ifdefined\tiny\tiny\fi
191 }}%
192 \let\openout\etex@primitive@openout
193 \let\etex@primitive@openout\@undefined
194 \let\begin\MYLATEX@latex@begin
195 \let\MYLATEX@latex@begin\@undefined
196 \makeatother
```
<span id="page-5-19"></span><span id="page-5-13"></span><span id="page-5-12"></span><span id="page-5-11"></span><span id="page-5-10"></span><span id="page-5-9"></span><span id="page-5-8"></span><span id="page-5-7"></span><span id="page-5-4"></span><span id="page-5-3"></span><span id="page-5-2"></span>\everyjob\expandafter{\the\everyjob

```
198 \begingroup
199 \listfiles
200 \expandafter\MYLATEXcustomised\@dofilelist
201 \endgroup}%
202 \catcode'\\=13\relax%
203 \let\endofdump\relax
204 \quad \text{dump}205 }
206 % Banner for \everyjob.
207 \edef\MYLATEXcustomised#1#2#3\typeout#4{%
208 \noexpand\typeout{==============================================================================}%
209 \noexpand\typeout{JOB NAME\noexpand\@spaces\noexpand\@spaces\noexpand\space\noexpand\space:%
210 \string"\noexpand\jobname\string"}%
211 \noexpand\typeout{CUSTOMISED FORMAT :\string"\jobname\string"}%
212 \noexpand\typeout{PRELOADED FILES:}%
213 #3%
214 \noexpand\typeout{==============================================================================}%
215 \noexpand\typeout{(mylatexformat)Info: starting reading document%
216 \string"\noexpand\jobname\string"}%
217 }
218 %% While the preamble is being skipped (inside a group)
219 %% the EOL is active and defined to grab each line and
220 %% inspect it looking for :
221 %% \endofdump
222 %% or \csname endofdump\endcsname
223 % or \begin{document}.
224 %%
225 %% The special catcodes required are not enabled until after the
226 %% first TeX command in the file, so as to avoid problems with
227 %% the special processing that TeX does on the first line, choosing
228 %% the format, or the file name etc.
229 \% Entering simple groupe (level 1) => skip the preamble
230\catcode'\^^M=\active%
231 \catcode'\/=0 %
232 /catcode'\\=13 %
233 /catcode'/& 8 %
234 /gdef\{/catcode'/\=0 /catcode'/^^M=13 ^^M}% /catcode'/%=9 ^^M}%
235 %%
236 /long/gdef^^M{/begingroup%
237 /long/def/MYLATEX@endofdump##1/endofdump##2##3&##4##5##6/MYLATEX{##5}%
238 /long/def/MYLATEX@endofdump@cs##1/csname endofdump/endcsname##2##3&##4##5##6/MYLATEX{##5}%
239 /long/def/MYLATEX@document ##1document##2##3&##4##5##6/MYLATEX{##5}%
240 /long/def/MYLATEX@begindocument##1/begin##2##3/MYLATEX##4{%
241 /MYLATEX@document ##2document&&{/MYLATEX@start1{##4}}{^^M}/MYLATEX}%
242 /long/def/MYLATEX@start##1##2{%
243 /typeout{(mylatexformat)/@spaces/space/on@line./space(%
244 /ifcase##1 /string/endofdump/else/string/begin{document}/fi)}%
245 /typeout{==============================================================================}%
246 /endgroup%
247 / catcode'/^^M=5/relax%
248 /let^^M/par%
249 /MYLATEXopens##2}%
250 /long/gdef^^M##1^^M{%
251 /MYLATEX@endofdump##1/endofdump&&%
252 {/MYLATEX@start0{##1}}%
253 {/MYLATEX@endofdump@cs##1/csname endofdump/endcsname&&%
254 {/MYLATEX@start0{##1}}%
255 {/MYLATEX@begindocument##1/begin/relax/MYLATEX{##1}}%
256 /MYLATEX}%
257 /MYLATEX}%
258 ^^M<sup>1</sup>%
259 }% Leaving simple groupe (level 1) => start reading document
```

```
260 %% Trick lookahead to allow mylatex.ltx and the document filename to be
261 %% given on the same command line. (initex &latex mylatex.ltx {abc.tex})
262 \expandafter\input\endinput%
263 \langle /package \rangle
```
# <span id="page-7-0"></span>**5 History**

#### <span id="page-7-1"></span>**[2010/04/30 v1.0]**

• First version.

# <span id="page-7-2"></span>**6 Index**

Numbers written in italic refer to the page where the corresponding entry is described; numbers underlined refer to the code line of the definition; numbers in roman refer to the code lines where the entry is used.

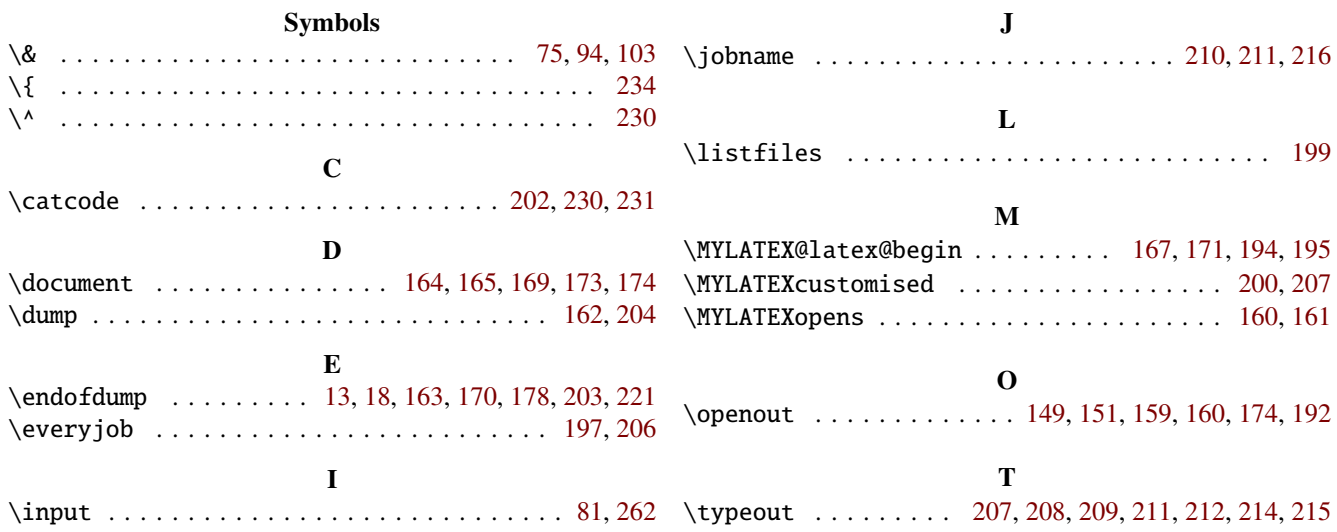